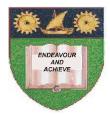

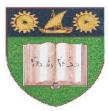

## THE MOMBASA POLYTECHNIC UNIVERSITY COLLEGE

## **Faculty of Business & Social Studies** DEPARTMENT OF MEDIA AND GRAPHIC DESIGN

CERTIFICATE IN MASS COMMUNICATION

(CMC)

# **INFORMATION & COMMUNICATION TECHNOLOGY**

END OF SEMESTER EXAMS SERIES: APRIL/MAY 2010 TIME: 2 HOURS

### **INSTRUCTIONS TO CANDIDATES**

- 1. This paper consists of **SEVEN** questions.
- 2. Attempt any **FIVE** questions.
- 3. Cheating leads to disqualification.
- 4. Switch off mobile phone.

| Q.1 | Explain the following terms. |
|-----|------------------------------|
|-----|------------------------------|

|      | (i)   | Computer                                                                                                    |                   |
|------|-------|----------------------------------------------------------------------------------------------------|-------------------|
|      | (ii)  | Data                                                                                                    |                   |
|      | (iii) | Information                                                                                                    |                   |
|      | (iv)  | Information Technology                                                                                                    |                   |
|      | (v)   | Information System                                                                                                    | [20 marks]        |
| Q.2  | (a)   | Describe the following Computer Software resources.<br>Application Software System Software                                        | [ 8 marks]        |
|      | (b)   | Explain any <b>FOUR</b> Common Packaged Application Software used general office work.                                             | for<br>[12 marks] |
| Q.3  | Draw  | the structure of a Computer System and fully label it.                                                                             | [20 marks]        |
| Q.4  | (a)   | Distinguish between primary (internal) and secondary (external) memory.                                                            | [4 marks]         |
|      | (b)   | State any <b>TWO</b> characteristics of each of the following:                                                                     |                   |
|      |       | (i) ROM                                                                                                    | [4 marks]         |
|      |       | (ii) RAM                                                                                                    | [4 marks]         |
|      | (c)   | List any <b>FOUR</b> types of the external memory.                                                                                 | [8 marks]         |
| Q.5  | (a)   | Mention any <b>FIVE</b> features displayed on a Microsoft Excel screen.                                                            | [5 marks]         |
|      | (b)   | State the functions of each of the features mentioned in 5 (a) above.                                                              | [10 marks]        |
|      | (c)   | List any <b>FIVE</b> functions Spreadsheet specializes in.                                                                         | [5 marks]         |
| Q.6. | Expla | in the following processes:                                                                                                    |                   |
|      | (i)   | Creating a folder on the desktop and name it                                                                                       |                   |
|      | (ii)  | Creating a file and save using a file name                                                                                         |                   |
|      | (iii) | Drag and drop                                                                                                    |                   |
|      | (iv)  | Inserting Bullets and Numbers on document.                                                                                         | [20 marks]        |
| Q.7  | Micro | in the procedure you would follow to create a table using<br>pool excel consisting of provincial land areas, population densities, |                   |

gender distribution and number of universities.

[20 marks]

#### Q.8 Describe the following operations:

- (i) Copying a file
- (ii) Moving a file
- (iii) Deleting a file
- (iv) Restoring a file (recovering deleted files)

[20 marks]